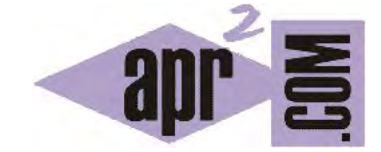

APRENDERAPROGRAMAR.COM

OPERADORES ARITMÉTICOS EN JAVA.  $+$ ,  $-$ ,  $*$ ,  $/$  Y %. OPERADOR MOD O RESTO DE UNA DIVISIÓN ENTRE ENTEROS. (CU00633B)

Sección: Cursos Categoría: Curso "Aprender programación Java desde cero"

Fecha revisión: 2029

**Resumen:** Entrega nº33 curso Aprender programación Java desde cero.

Autor: Alex Rodríguez

## **OPERADORES ARITMÉTICOS EN JAVA. EL OPERADOR % (MOD) O RESTO DE DIVISIÓN.**

En Java disponemos de los operadores aritméticos habituales en lenguajes de programación como son suma, resta, multiplicación, división y operador que devuelve el resto de una división entre enteros (en otros lenguajes denominado operador mod o módulo de una división):

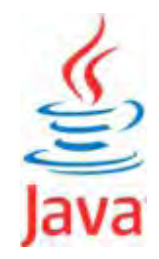

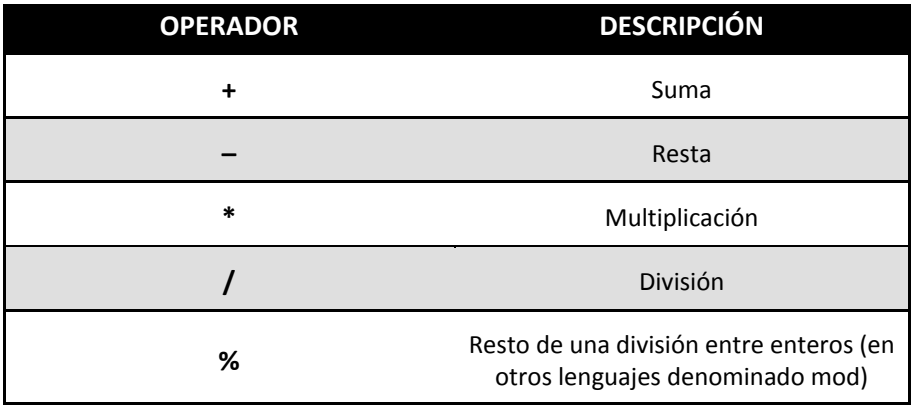

Operadores aritméticos en Java

Destacar que el operador % es de uso exclusivo entre enteros. 7%3 devuelve 1 ya que el resto de dividir 7 entre 3 es 1. Al valor obtenido lo denominamos módulo (en otros lenguajes en vez del símbolo % se usa la palabra clave *mod*) y a este operador a veces se le denomina "operador módulo".

Aunque en otros lenguajes existe un operador de exponenciación, en Java no es así. Para calcular una potencia podemos hacer varias cosas:

- a) Recurrir a multiplicar n veces el término. Por ejemplo min<sup>3</sup> lo podemos calcular como min\*min\*min. Obviamente esto no es práctico para potencias de exponentes grandes.
- b) Usar un bucle que dé lugar a la repetición de la operación multiplicación n veces, o usar un método que ejecute la operación. Estas opciones las comentaremos más adelante.
- c) Usar herramientas propias del lenguaje que permiten realizar esta operación. Esta opción la comentaremos más adelante.

Las operaciones con operadores siguen un **orden de prelación o de precedencia** que determinan el orden con el que se ejecutan. Si existen expresiones con varios operadores del mismo nivel, la operación se ejecuta de izquierda a derecha. Para evitar resultados no deseados, en casos donde pueda existir duda se recomienda el uso de paréntesis para dejar claro con qué orden deben ejecutarse las operaciones. Por ejemplo, si dudas si la expresión 3 \* a / 7 + 2 se ejecutará en el orden que tú deseas, especifica el orden deseado utilizando paréntesis: por ejemplo  $3*(a/7) + 2$ ).

## **EJERCICIO**

Define una clase Medico considerando los siguientes atributos de clase: nombre (String), apellidos (String), edad (int), casado (boolean), numeroDocumentoIdentidad (String), especialidad (String). Define un constructor asignando unos valores de defecto a los atributos y los métodos para poder establecer y obtener los valores de los atributos. Define un método de nombre "calculoParaMultiploEdad" que no recibe parámetros y es tipo procedimiento cuyo cometido será el siguiente: determinar cuántos años faltan para que la edad del médico sea múltiplo de 5 y mostrar un mensaje informativo por pantalla. Por ejemplo si el médico tiene 22 años deberá en primer lugar obtener el resto de la división de 22 entre 5, que es 2. Ahora obtendrá los años que faltan para que el médico tenga una edad múltiplo de 5, que serán 5-2 = 3 años. A continuación deberá mostrar un mensaje por consola del tipo: "El médico de nombre … con especialidad … tendrá una edad múltiplo de 5 dentro de … años". Compila el código para comprobar que no presenta errores, crea un objeto, usa sus métodos y comprueba que aparezcan correctamente los mensajes por consola, y que cuando cambias la edad aparece correctamente el tiempo que falta para que la edad sea múltiplo de 5. Para comprobar si es correcta tu solución puedes consultar en los foros aprenderaprogramar.com.

## **Próxima entrega:** CU00634B

**Acceso al curso completo** en aprenderaprogramar.com -- > Cursos, o en la dirección siguiente: http://www.aprenderaprogramar.com/index.php?option=com\_content&view=category&id=68&Itemid=188